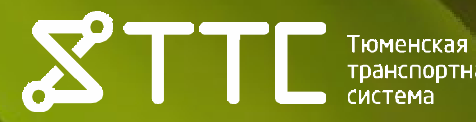

# Терминал NEW POS 8110 ИНСТРУКЦИЯ ПОЛЬЗОВАТЕЛЯ

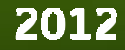

## Оглавление

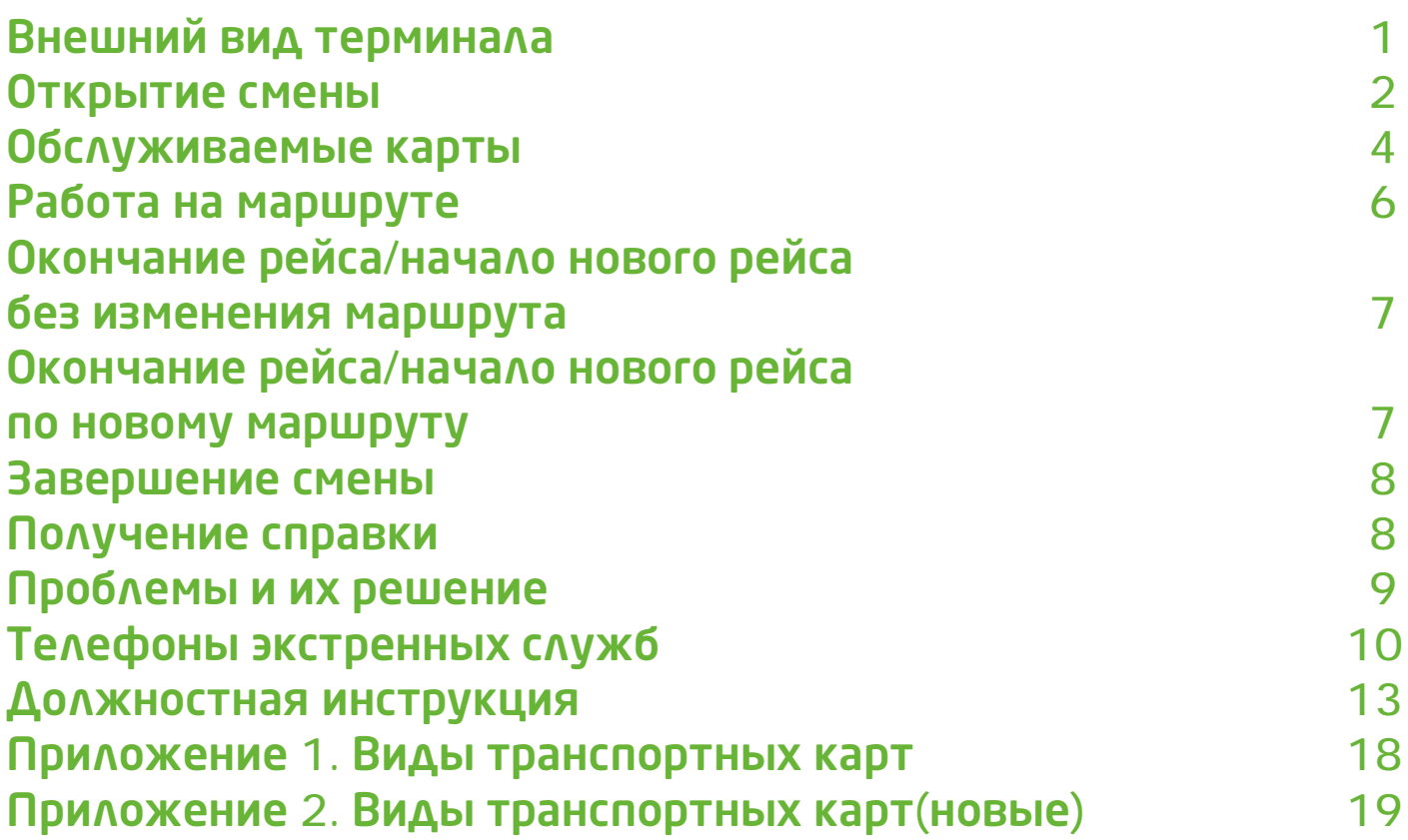

# **ВНЕШНИЙ ВИД ТЕРМИНАЛА**

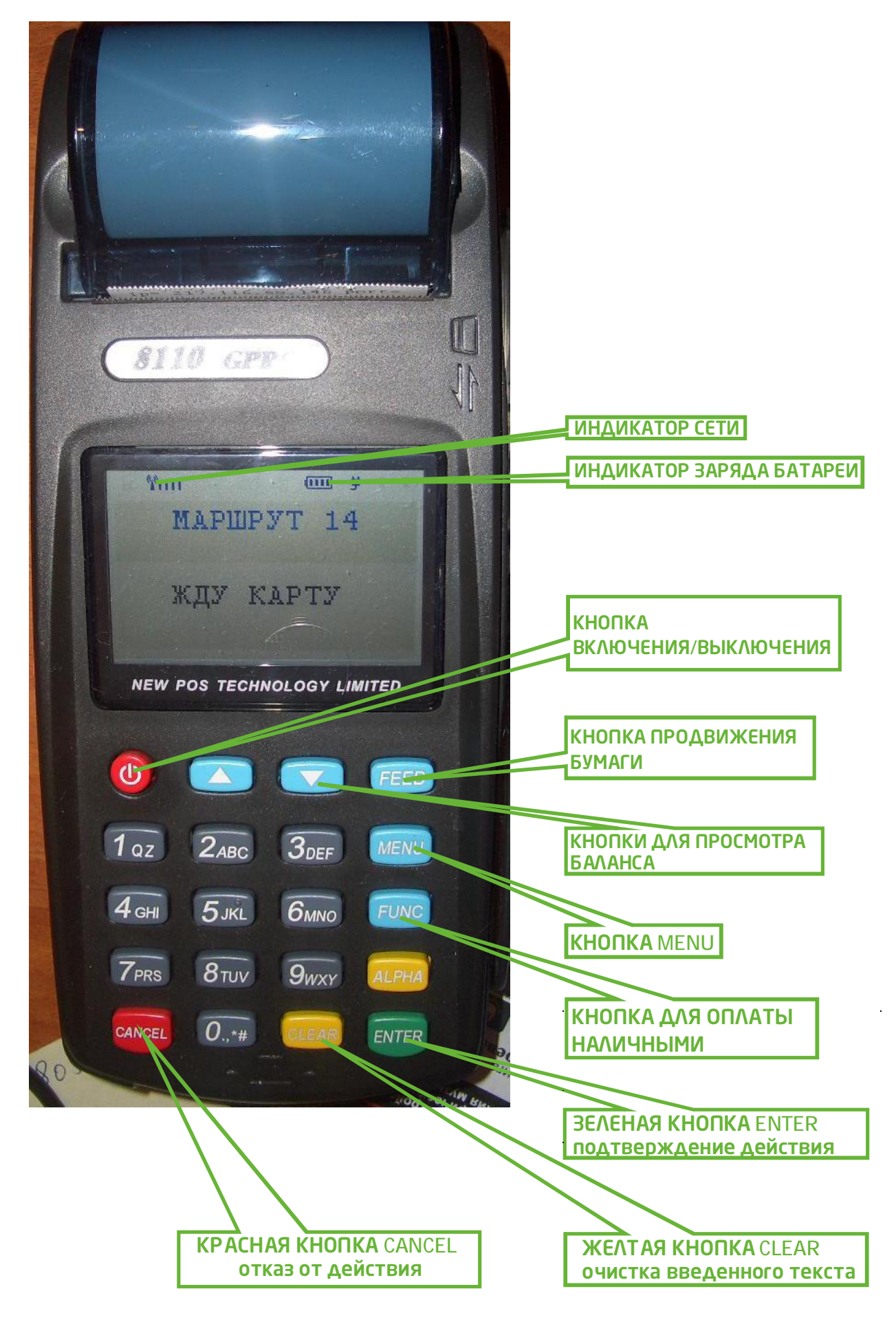

# **ВАЖНО!!!**

## Во время работы терминал сам подсказывает, что следует делать, поэтому ОБЯЗАТЕЛЬНО читайте информацию на экране и следуйте ей.

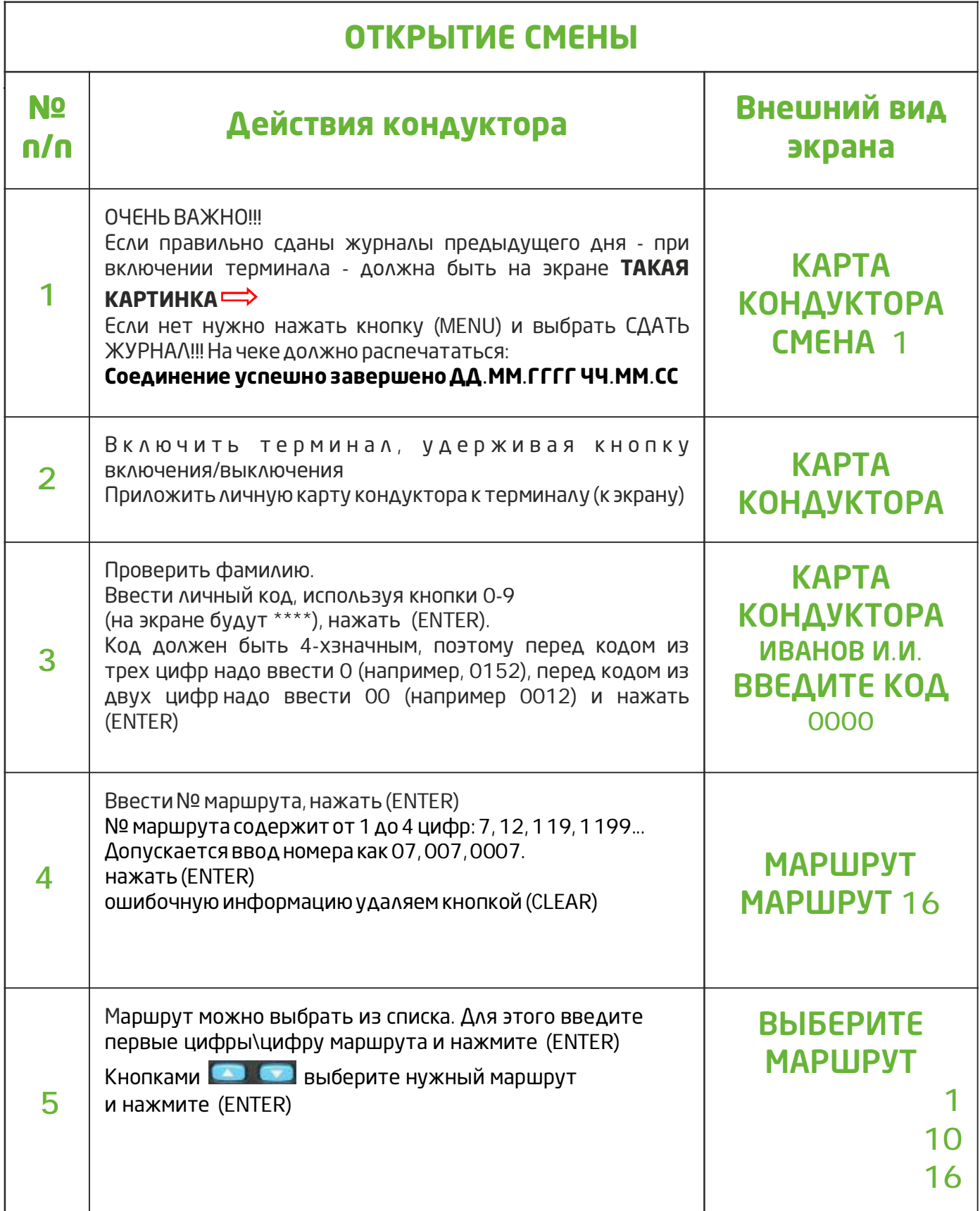

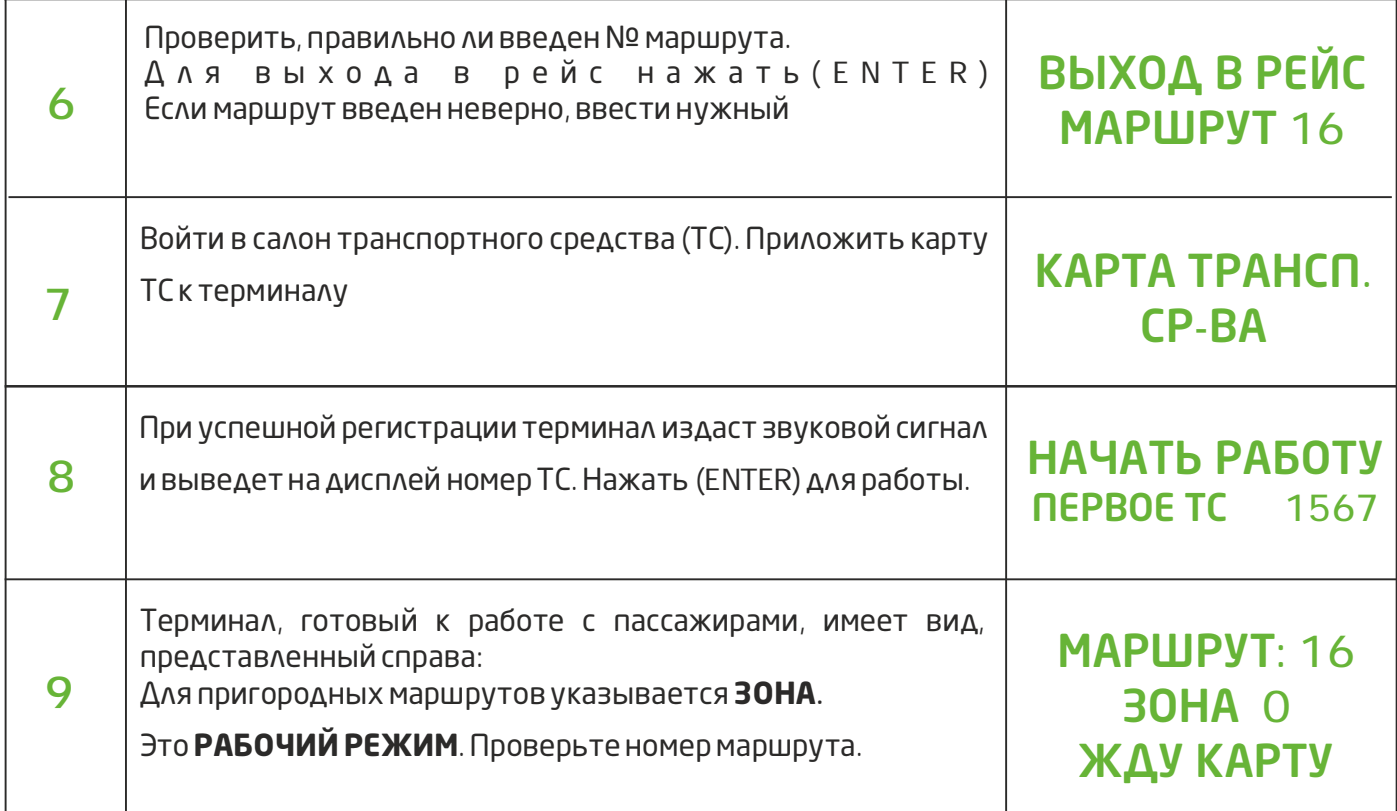

## **ОБСЛУЖИВАЕМЫЕ КАРТЫ**

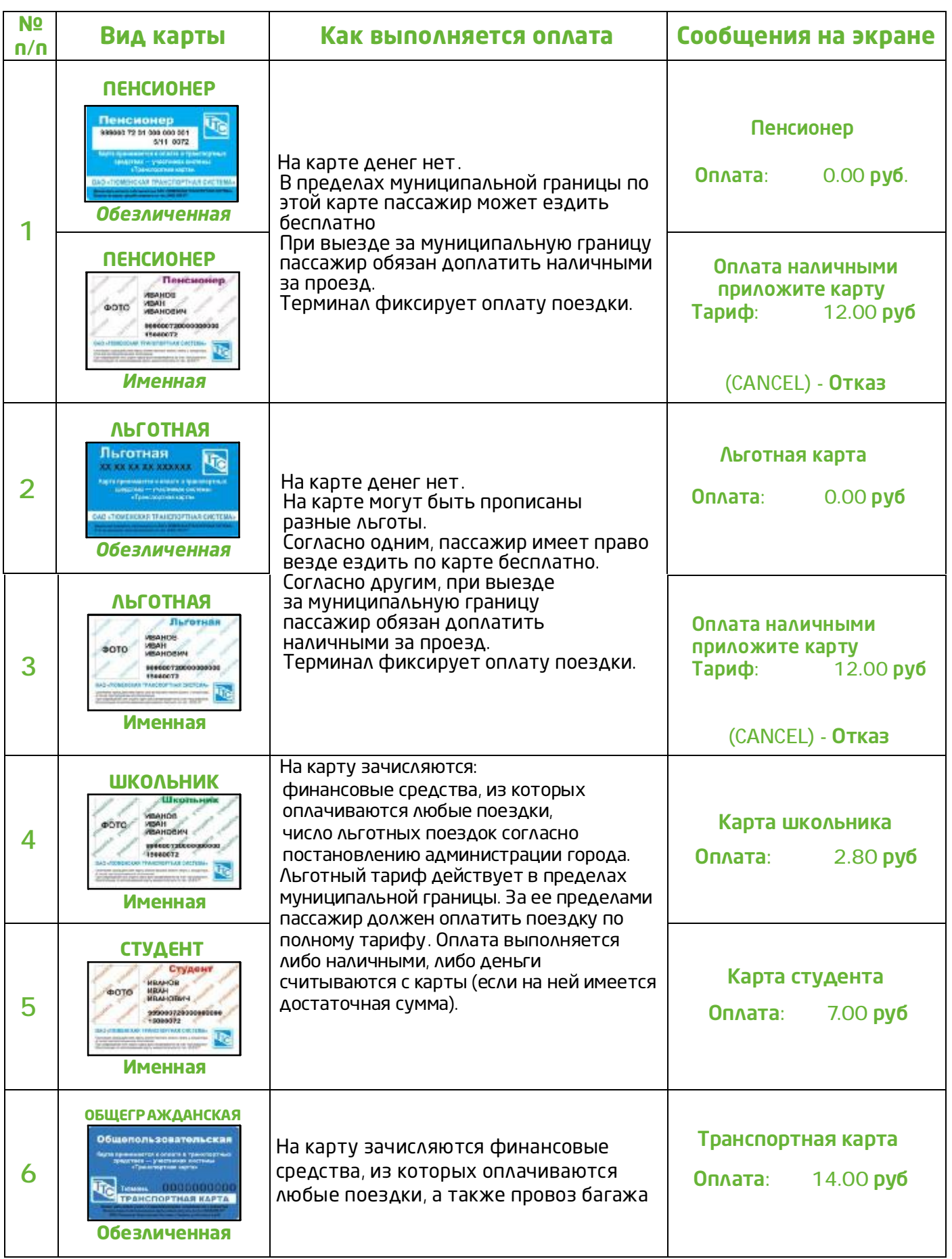

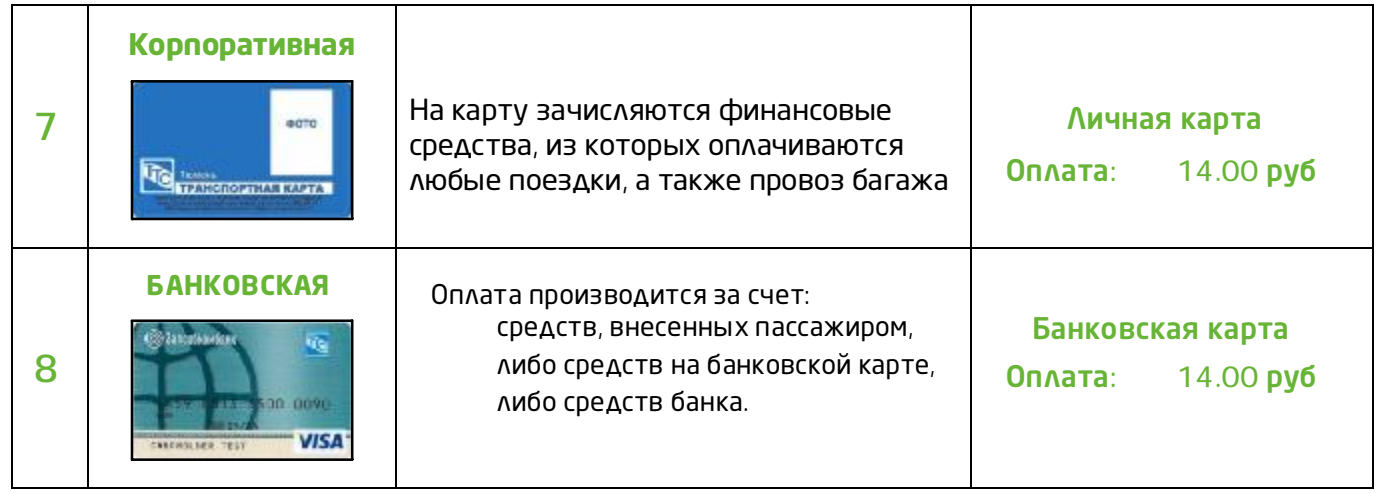

#### **РАБОТА НА МАРШРУТЕ**

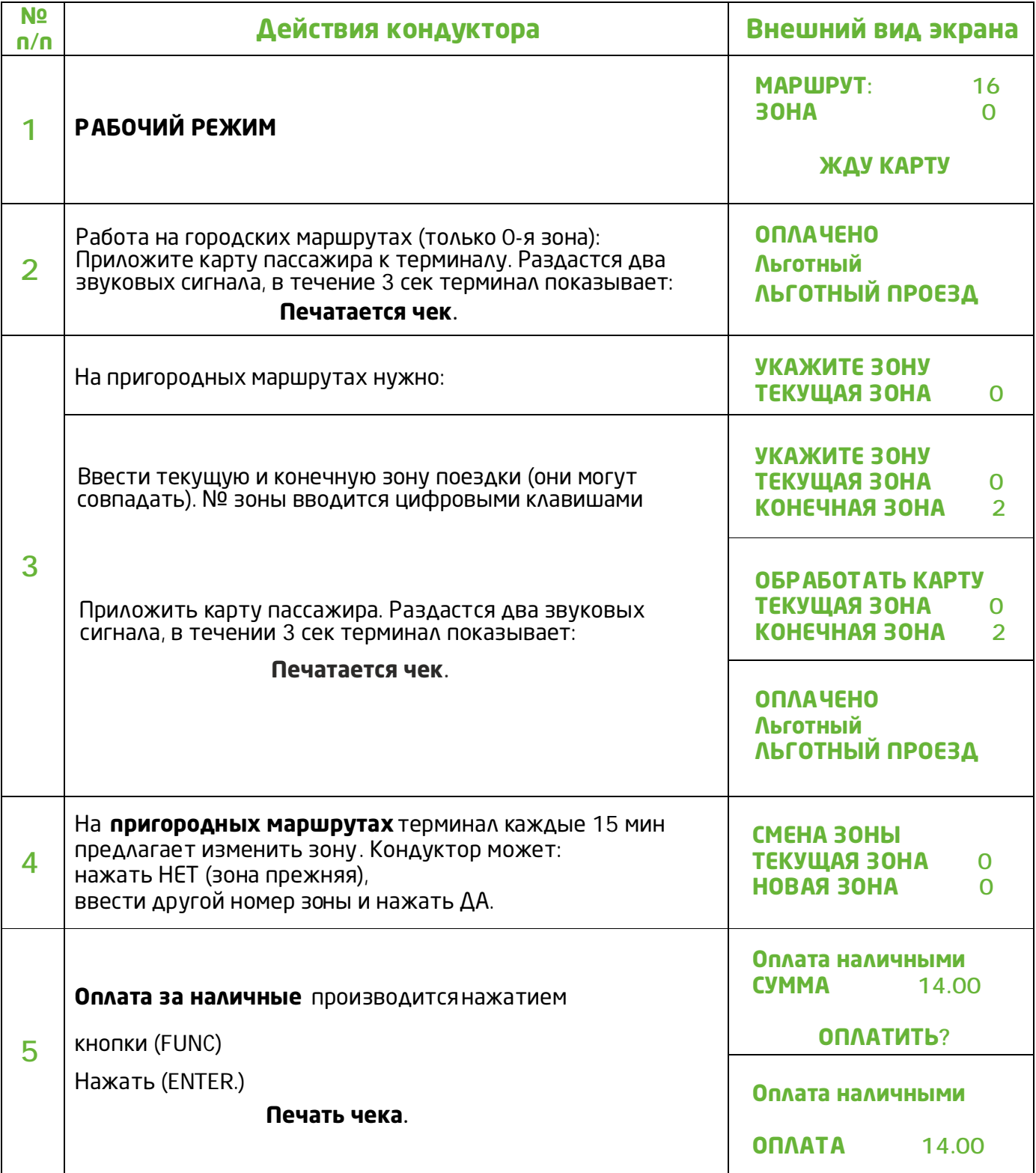

### **ОКОНЧАНИЕ РЕЙСА / НАЧАЛО НОВОГО РЕЙСА БЕЗ ИЗМЕНЕНИЯ МАРШРУТА**

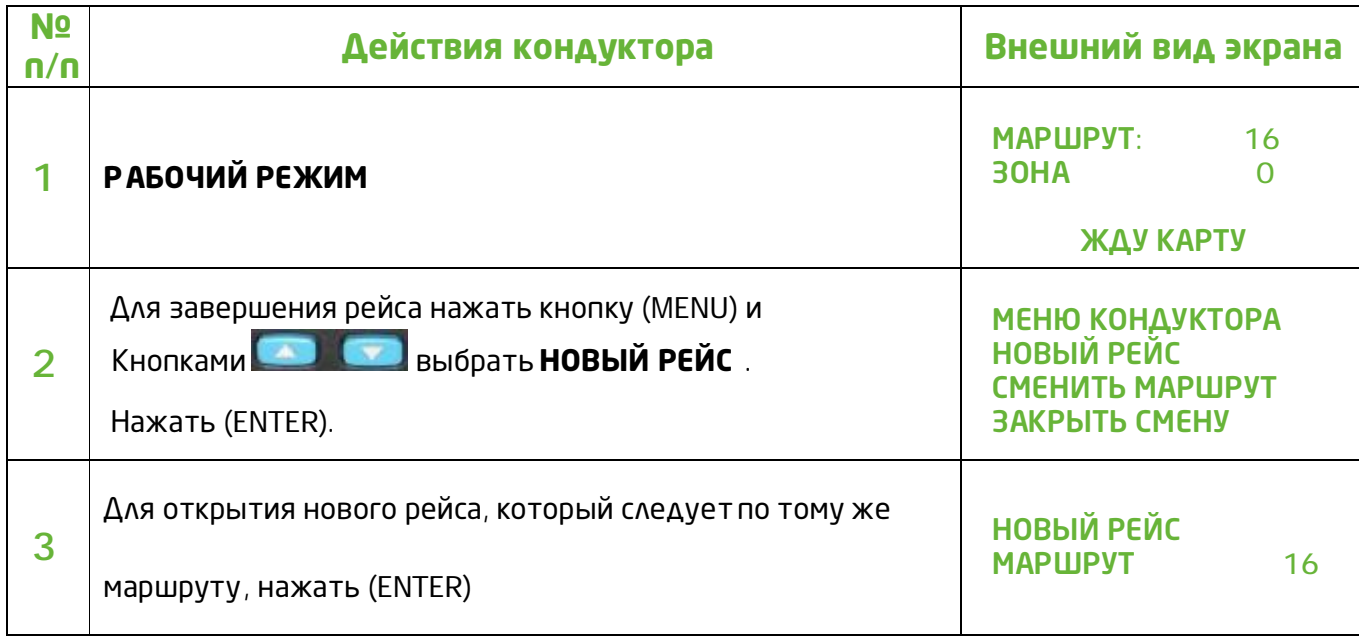

## **ОКОНЧАНИЕ РЕЙСА / НАЧАЛО НОВОГО РЕЙСА ПО НОВОМУ МАРШРУТУ**

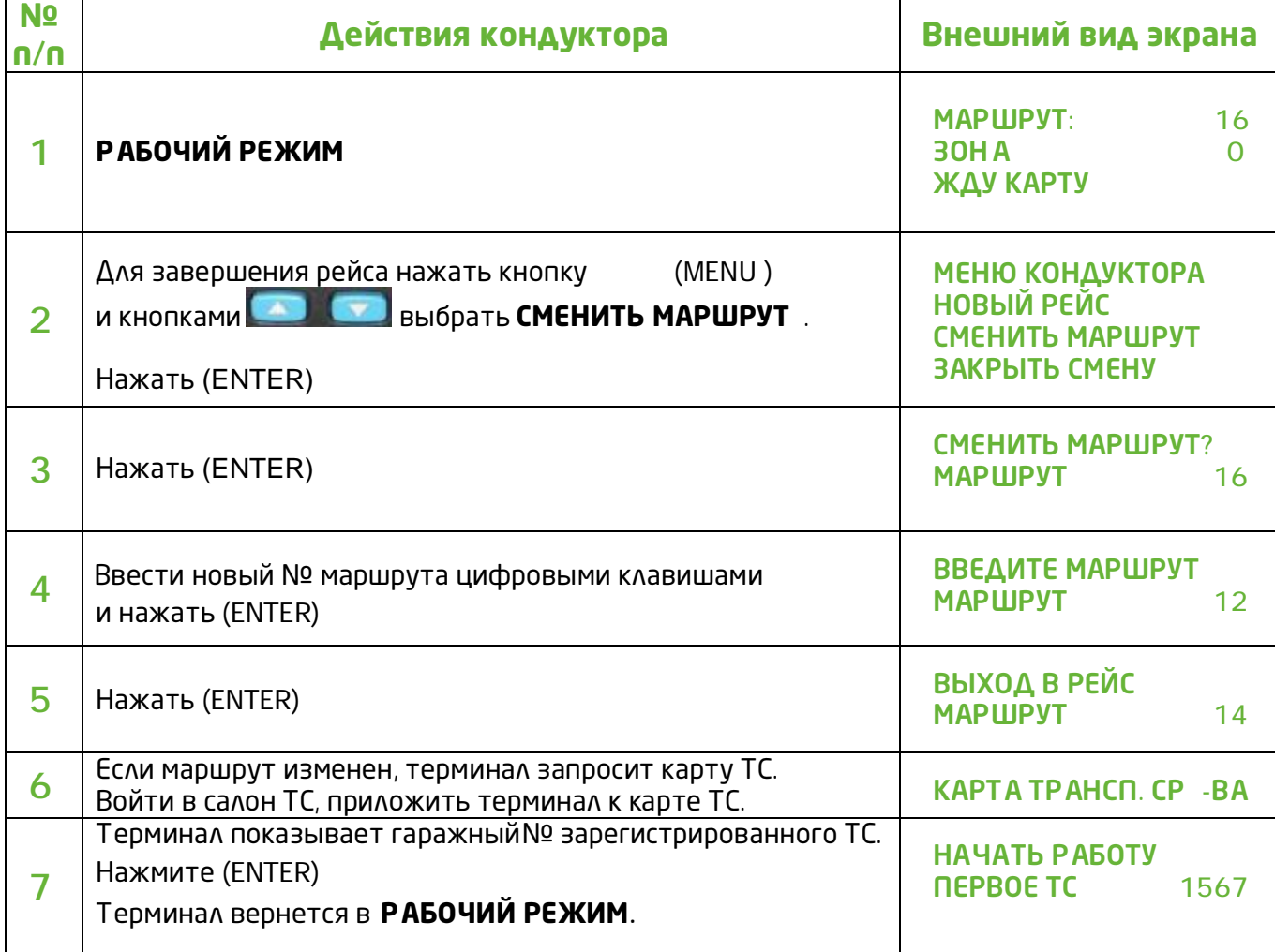

#### **ЗАВЕРШЕНИЕ СМЕНЫ**

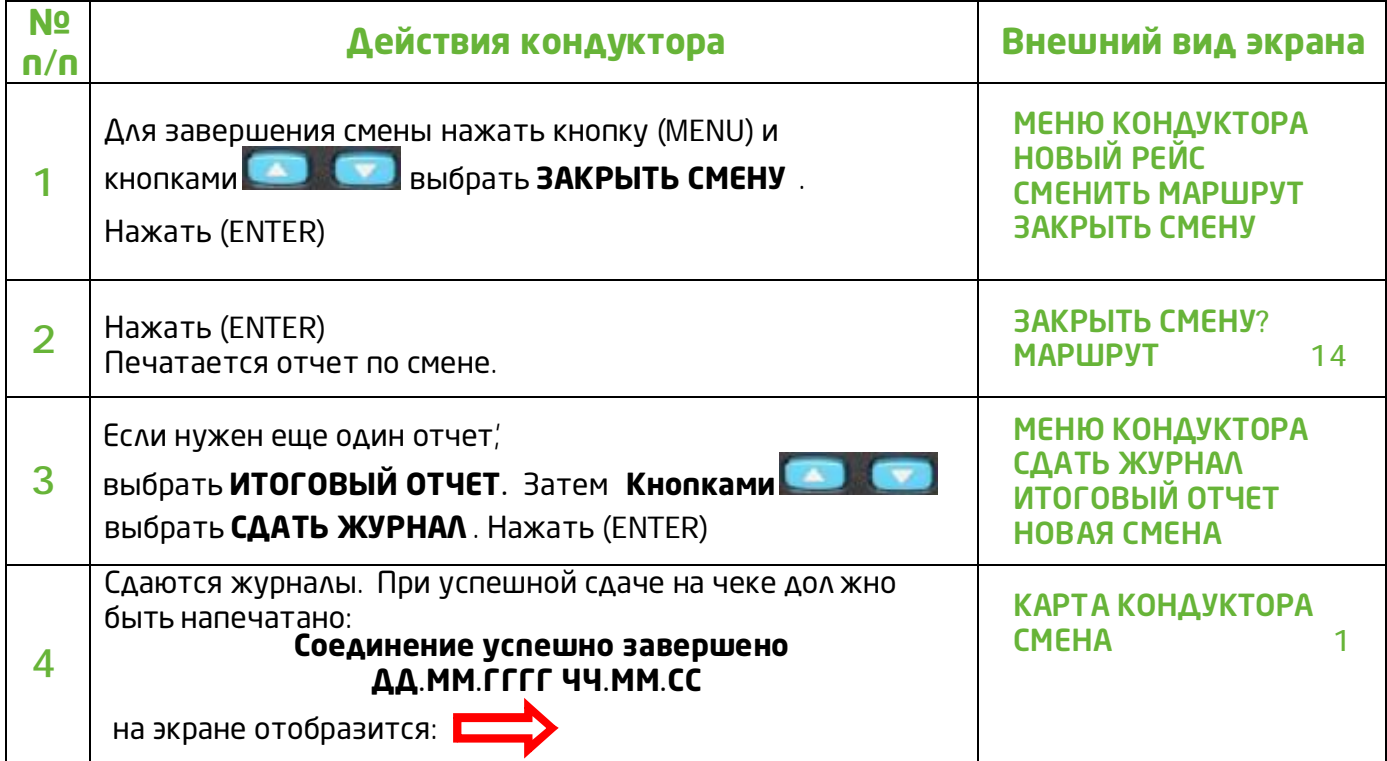

#### **ПОЛУЧЕНИЕ СПРАВКИ**

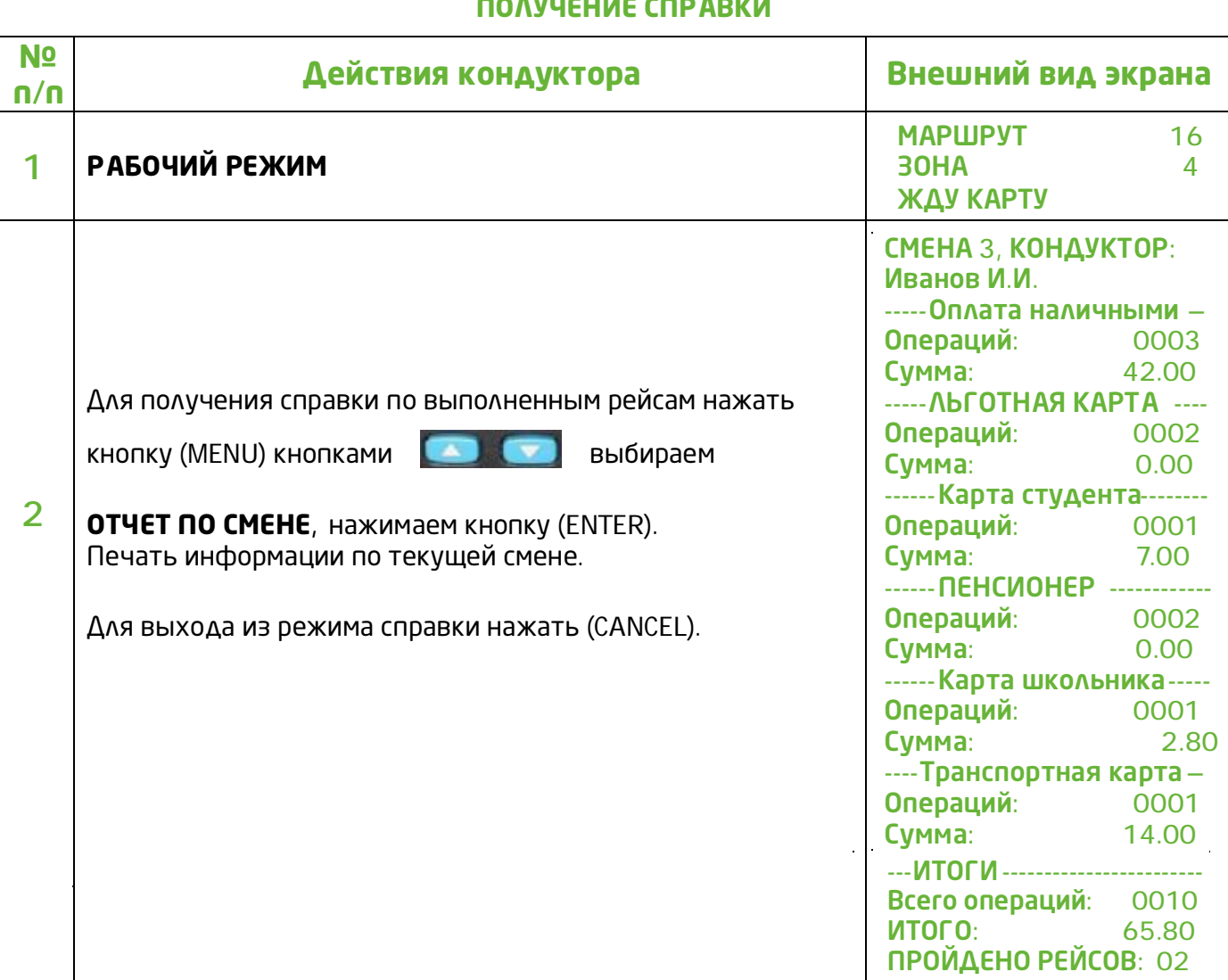

l.

 $\frac{1}{2}$ 

 $\hat{\mathcal{A}}$ 

#### **ПРОБЛЕМЫ И ИХ РЕШЕНИЕ**

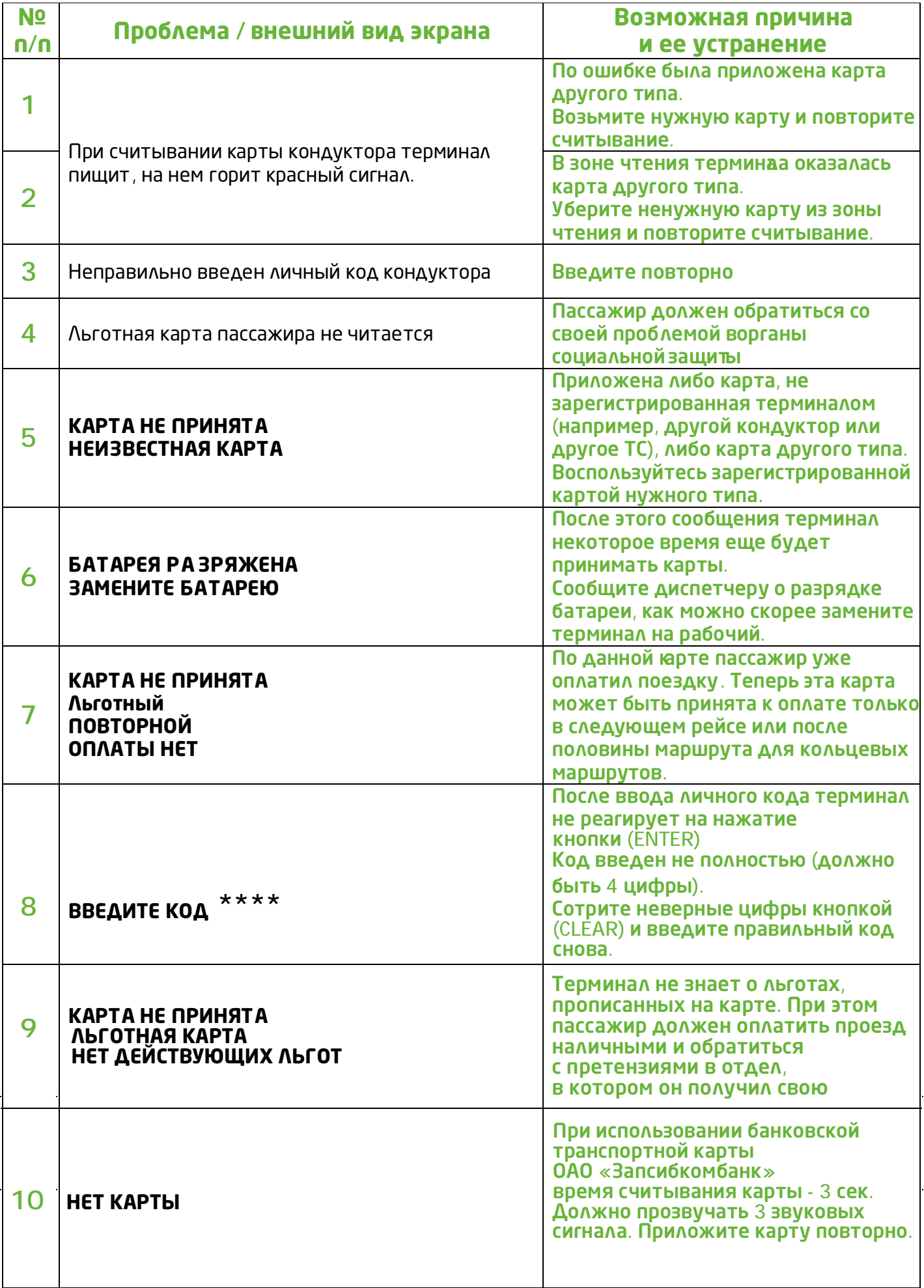

 $\hat{\mathcal{A}}$ 

 $\frac{1}{2}$ 

 $\ddot{\phantom{a}}$ 

## **Телефоны экстренных служб**

#### **При неисправности, блокировке карты обращаться по адресу :**

Карта **«Пенсионер», «Льготник» г.Тюмени-** ул. Пышминская, д.1а **тел: 68-88-86** Карта **«Льготник» Тюменского района -** ул. Московский тракт, 106/1 **тел: 30-62-51** Карта «**Школьник», «Студент», Общепользовательская», «Корпоративная»**  ул.Котовского, д.52 или по телефону горячей линии **20-03-77, 68-09-09**

**Банковская транспортная карта «Запсибкомбанк» ОАО -** в банк по месту получения карты или по тел.**522-000**

#### **По вопросам попытки неправомерного использования льготных транспортных карт сообщить по телефонам:**

Оператора АСОП – ОАО «ТТС», по телефону горячей линии 20-03-77, 68-09-09;

Службы сопровождения пассажирских перевозок МКУ «Тюменьгортранс», 68-84-37, 8-800- 300-19-24;

#### **По прочим вопросам работы транспортн ого комплекса, транспортного средства на маршруте:**

Службы сопровождения пассажирских перевозок МКУ «Тюменьгортранс», телефон: 68-84-37, 8-800-300-19-24;

Департамент дорожной инфраструктуры и транспорта Администрации города Тюмени, телефон: 680 – 500.

Оператора АСОП – ОАО «ТТС», по телефону горячей линии 20 -03-77, 68-09-09.

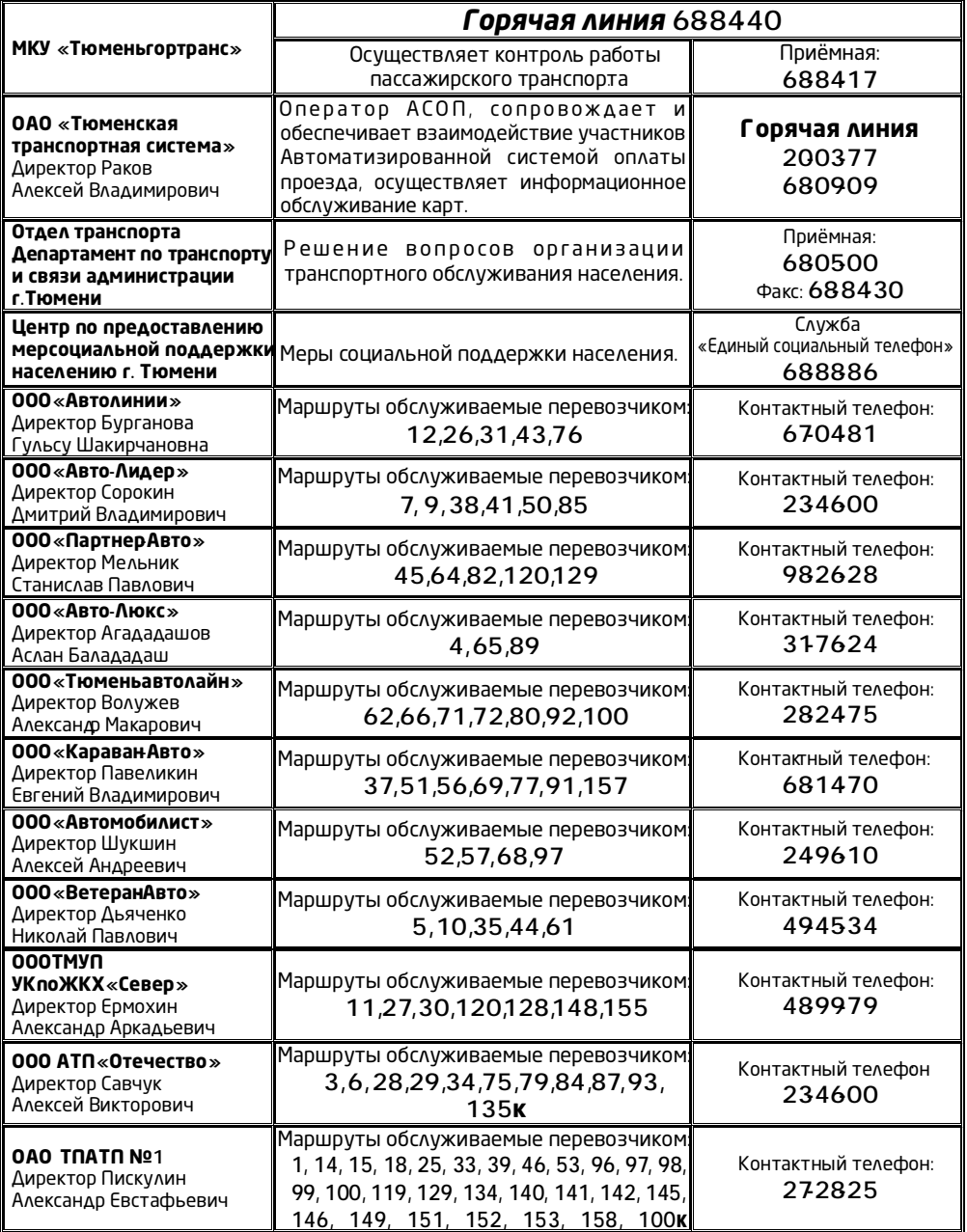

11

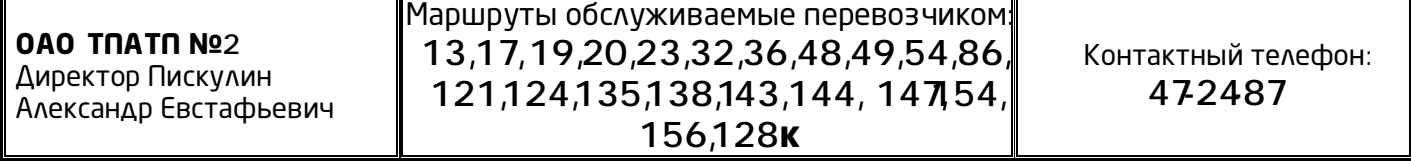

#### **ДОЛЖНОСТНАЯ ИНСТРУКЦИЯ**

**Кондуктора(выдержки).**

#### **1. Общие положения**

1.1. Главной задачей кондуктора является высокая культура обслуживания пассажиров, продажа и проверка билетов, соблюдение пассажирам и правил пользования автобусов и техники безопасности при движении автобуса, посадки и высадки пассажиров.

1.2. Кондуктор при исполнении служебных обязанностей должен быть опрятно одет, вежлив, дисциплинирован, иметь при себе удостоверение предприятия, кондукторскую сумку, авторучку, разменный фонд, сумма которого указывается в билетно учетном листе.

1.3. Настоящая должностная инструкция определяет функциональные обязанности, права и ответственность кондуктора.

1.7. Кондуктор должен знать:

- правила перевозки пассажиров и багажа автомобильным транспортом и городским наземным электрическим транспортом;

- правила организации пассажирских перевозок на автомобильном транспорте;

- правила и инструкции по технике безопасности, противопожарным мерам и производственной санитарии;

- инструкции о порядке экстренной эвакуации пассажиров при ДТП и оказании первой помощи пострадавшим;

- правила внутреннего трудового распорядка;

- инструкцио кондуктора автобуса и другие руководящие документы в области пассажирских<br>зок перевозок;

- автобусные маршруты, закрепленные за обслуживанием предприятия и их особенности (название остановок, наименование и расположение на маршруте, культурно-бытовых учреждений, пункты и места пересадок на другие маршруты и виды транспорта);

- формы документации и порядок их оформления;

- знать и соблюдать основы Законодательства об охране окружающей среды;

- список льготных категорий населения на право бесплатного проезда, тарифы на проезд и провоз багажа.

#### **Обязанности кондуктора при работе с пользователя ми транспортных карт 1. Карты пользователей:**

#### *- карты, предназначенные для проезда на общих основаниях:*

- «Общепользовательская» транспортная карта - предназначенная для безналичной оплаты проезда граждан, осуществляющих проезд на общих основаниях, платной основе.

- «Корпоративная» транспортная карта – именная карта, предназначенная для безналичной оплаты проезда, выданная сотруднику юридического лица, использующего карту и еХ приложения для учета передвижение сотрудников.

- Банковская карта ОАО «Запсибкомбанк» с транспортным приложением (с логотипом ОАО «ТТС») – именная карта без фотографического изображения, выдаваемая ОАО «Записбкомбанк» и предназначенная для оплаты проезда граждан, осуществляющих проезд на общих основаниях, платной основе.

#### *- социальные карты.*

Социальные карты предназначены для регистрации факта проезда и безналичной оплаты (частичной оплаты) проезда граждан, имеющих право на меры со циальной поддержки при проезде на транспорте в соответствии с федеральным, областным законодательством и муниципальными нормативными правовыми актами.

Социальные транспортные карты могут быть именными а так же и неименными.

#### *Виды социальных транспортных карт:*

- «Льготная» - карта, предназначенная для регистрации факта проезда отдельных категорий граждан, имеющих право на получение льгот по оплате проезда в соответствии с региональным и федеральным законодательством.

- «Пенсионер» - карта, предназначена для регистрации факта проезда пенсионеров по старости, постоянно или преимущественно проживающих в городе Тюмени и получающих пенсию в соответствии с Федеральными законами «О трудовых пенсиях в Российской Федерации» или «О государственном пенсионном обеспечении в Российской Федерации», имеющих право на меры социальной поддержки при проезде на транспорте в соответствии с муниципальным нормативным правовым актом.

- «Школьник» - именная карта, предназначенная для регистрации факта поездок и безналичной оплаты проезда учащихся общеобразовательных учреждений города Тюмени, имеющих право на меры социальной поддержки при проезде на транспорте в соответствии с муниципальным нормативным правовым актом.

- «Студент» - именная карта, предназначенная для регистрации факта поездок и безналичной оплаты проезда студентов высших учебных заведений и учреждений среднего профессионального образования, учащихся учреждений начального профессионального образования очной формы обучения города Тюмени, имеющих право на меры социальной поддержки при проезде на транспорте в соответствии муниципальным нормативным правовым актом.

#### **2. Тарифы по картам:**

- перевозка граждан, имеющих транспортные карты «Льготная», «Пенсионер» осуществляется перевозчиками без непосредственного взимания провозной платы, осуществляется только регистрация факта проезда, денежные средства с карты не снимаются.

- при предъявлении льготных карт «Студент», «Школьник» денежные средства снимаются в размере 50 и 20 процентов соответственно от провозного тарифа (согласно льготы, установленной Решением Тюменской городской Думы №618 от 05.07.2007 года);

- при предъявлении общепользовательских, корпоративных или банковских карт с логотипом ОАО «ТТС» с карты снимаются денежные средства в размере провозного тарифа, установленного Перевозчиком.

#### **3. Работа с транспортными картами и валидаторами на маршруте:**

- В период работы на маршруте кондуктор осуществляет регистрацию проезда каждого пассажира – пользователя транспортной карты;

- при проезде на транспорте на основании карты кондуктор должен потребовать от пользователя ее предъявления.

при предъявлении карты, кондуктор, с помощью терминала определяет возможность проезда, в случае если карта неисправна, не активирована или имеет информацию о недостаточности денежных средств для оплатыпроезда, ее пользователю необходимо оплатить проезд наличными денежными средствами в размере действующего тарифа на перевозку пассажиров при оплате проезда за наличный расчет, установленного муниципальным нормативным правовым актом;

- при осуществлении проезда с использованием неименных социальных карт пользователю необходимо предъявить документ, удостоверяющий личностьи право на льготный проезд;

При осуществлении проезда с использованием именных социальных карт с указанными фамилией, именем, отчеством и фотографическим изображением, не требуется предъявление документов, удостоверяющих право на льготный проезд;

- в течение одного рейса разрешается только одна оплата по карте;

- карта дает право пользователю для оплаты проезда только одного человека в транспортном средстве, при этом именные карты предоставляют право проезда только их непосредственному пользователю;

- оплата багажа осуществляется по стоимости проезда и регистрируется через валидатор с выдачей квитанции, либо выдачей билета;

- передача льготной карты и использование ее другими лицами при проезде на Транспорте не допускается;

- в случае если пассажир предъявил неименную карту, предназначенную для лица, которому предоставлено преимущество по оплате проезда, и не имеет при себе документа, подтверждающего право на предоставление указанного преимущества, либо именную карту фотографическое изображение на которой не соответствует лицу, предъявившему ее, пассажир признается безбилетным лицом и обязан оплатить проезд от пункта посадки до пункта назначения.

Если указанное лицо заявляет о желании покинуть транспортное средство, оплате подлежит проезд до пункта, в котором такое лицо покинет транспортное средство.

14

Если невозможно определить пункт посадки, стоимость проезда исчисляется от начального пунктаотправления транспортного средства;

- неименная карта, предназначенная для лица, которому предоставлено преимущество по оплате проезда, при непредоставлении документа, подтверждающего право на указанное преимущество, либо карта фотографическое изображение на которой не соответствует лицу, предъявившему ее, изымается. Изъятие карты оформляется актом, первый экземпляр которого вручается лицу, предъявившему карту.

- пользователь вправе при совершении операции с картой на валидаторе получить информацию об остатке средств на карте;

- В период работы на маршруте кондуктор должен обеспечить закрытие и открытие каждого рейса;

- Ежедневно, по окончании работы транспортных средств, обеспечить закрытие рейсов, смен, передачу информации о транзакциях, с помощью валидатора на локальный сервер сбора информации.

#### **4. Ответственность кондуктора:**

#### *- Кондуктору запрещается:*

-осуществлять транзакции с транспортными картами, предъявленными лицами, не являющимися их пользователями;

- осуществлять транзакции с транспортными картами, утерянными их пользователями, а также осуществлять транзакции с транспортными картами своих родственников, знакомых вне их отсутствия в транспортном средстве;

- использовать служебные карты других лиц по каким либо причинам отсутствующих на работе и маршрутные карты других транспортных средств.

#### *Кондуктор обязан:*

- в течение одного рабочего дня сообщить работодателю об утере, порчи служебной карты, в случае расторжения трудового договора сдать служебную карту Работодателю.

- в течение одного рабочего дня уведомить Работодателя о поломке валидатора, о вскрытии пломб на валидаторе (при их наличии).

#### *Кондуктор несет ответственность:*

- за правомерное использование программного обеспечения, установленного в валидаторе;

- за ежедневную передачу информации о транзакциях с валидатора на локальный сервер сбора информации;

- за предоставление ложной информации пользователям;

- за предоставление ложной информации пользователям транспортных карт;

- за использование недействительных служебных карт и карт транспортных сраств;
- за не открытие, не закрытие рабочей смены на валидаторе;
- за не своевременную передача информации с валидатора на локальный сервер;
- за самовольное вскрытие пломб на валидаторе;

- за транзакции с транспортными картами, предъявленными лицами, не являющимися их пользователями;

- за транзакции с транспортными картами, утерянными их пользователями, а также осуществлять транзакции с транспортными картами своих родственников, знакомых вне их отсутствия в транспортном средстве;

#### **Кондуктор несет ответственность**

#### **в рамках Уголовного Кодекса РФ, Кодекса РФ об административных правонарушениях, Трудового Кодекса РФ:**

*Выдержки из нормативных правовых актов, предусматривающих ответственность:*

#### *Уголовный кодекс РФ*

#### **Статья 159. Мошенничество**

1. Мошенничество, то есть хищение чужого имущества или приобретение права на чужое имущество путем обмана или злоупотребления доверием, -

наказывается штрафом в размере до ста двадцати тысяч рублей или в размере заработной платы или иного дохода осужденного за период до одногогода, либо обязательными работами на срок до трехсот шестидесяти часов, либо исправительными работами на срок до одного года, либо

#### 15

ограничением свободы на срок до двух лет, либо принудительными работами на срок до двух лет, либо арестом на срок до четырех месяцев, либо лишением свободы на срок до двух лет.

3. Мошенничество, совершенное лицом с использованием своего служебного положения, а равно в крупном размере, -

наказывается штрафом в размере от ста тысяч до пятисот тысяч рублей или в размере заработной платы или иного дохода осужденного за период от одного года до трех лет, либо принудительными работами на срок до пяти лет с ограничением свободы на срок до двух лет или без такового, либо лишением свободы на срок до шести лет со штрафом в размере до деся ти тысяч рублей или в размере заработной платы или иного дохода осужденного за период до одного месяца либо без такового и с ограничением свободы на срок до полутора лет либо без такового.

#### **Статья 160. Присвоение или растрата**

1. Присвоение или растрата, то есть хищение чужого имущества, вверенного виновному, -

наказываются штрафом в размере до ста двадцати тысяч рублей или в размере заработной платы или иного дохода осужденного за период до одного года, либо обязательными работами на срок до двухсот сорока часов, либо исправительными работами на срок до шести месяцев, либо ограничением свободы на срок до двух лет, либо принудительными работами на срок до двух лет, либо лишением свободы на тот же срок.

#### **Статья 285.1. Нецелевое расходование бюджетных средств**

1. Расходование бюджетных средств должностным лицом получателя бюджетных средств на цели, не соответствующие условиям их получения, определенным утвержденными бюджетом, бюджетной росписью, уведомлением о бюджетных ассигнованиях, сметой доходов и расходов либо иным документом, являющимся основанием для получения бюджетных средств, совершенное в крупном размере, -

наказывается штрафом в размере от ста тысяч до трехсот тысяч рублей или в размере заработной платы или иного дохода осужденного за период от одного года до двух лет, либо принудительными работами на срок до двух лет с лишением права занимать определенные должности или заниматься определенной деятельностью на срок до трех лет или без такового, либо арестом на срок до шести месяцев, либо лишением свободы на срок до двух лет с лишением права занимать определенные должности или заниматься определенной деятельностью на срок до трех лет или без такового.

#### *Кодекс РФ об административных правонарушениях:*

#### **Статья 7.27. Мелкое хищение**

Мелкое хищение чужого имущества путем кражи, мошенничества, присвоения или растраты при отсутствии признаков преступлений, предусмотренныхчастями второй, третьей и четвертой статьи 158, частями второй и третьей статьи 159и частями второй и третьей статьи 160Уголовного кодекса Российской Федерации, -

влечет наложение административного штрафа в размере до пятикратной стоимости похищенного имущества, но не менее одной тысячи рублей или административный арест на срок до пятнадцати суток.

Примечание. Хищение чужого имущества признается мелким, если стоимость похищенного имущества не превышает одну тысячу рублей.

#### **Статья 7.27.1. Причинение имущественного ущерба путем обмана или злоупотребления доверием**

Причинение имущественного ущерба собственнику или иному владельцу имущества путем обмана или злоупотребления доверием при отсутствии признаков уголовно наказуемого деяния-

влечет наложение административного штрафа в размере до пятикратной стоимости причиненного ущерба, но не менее пяти тысяч рублей.

#### **Статья 15.14. Нецелевое использование бюджетных средств и средств государственных внебюджетных фондов**

1. Использование бюджетных средств получателем бюджетных средств на цели, не соответствующие условиям получения указанных средств, определенным утвержденным бюджетом, бюджетной росписью, уведомлением о бюджетных ассигнованиях, сметой доходов и расходов либо иным документом, являющимся основанием для получения бюджетных средств, если такое действие не содержит уголовно наказуемогодеяния, -

влечет наложение административного штрафа на должностных лиц в размере от четырех тысяч до пяти тысяч рублей; на юридических лиц - от сорока тысяч до пятидесяти тысяч рублей.

#### **в рамках Договорных отношений с перевозчиком:**

(Выдержки из договоров взаимодействия участников АСОП, предусматривающих ответственность):

**6.1.**Участник несет ответственность перед Оператором за действие своих работников и подрядчиков, в том числе за неправомерное использование служебных карт, карт транспортных средств, незаконное использование транспортных карт Плательщика.

**6.2.**Участник несет ответственность за действия своих работников и привлеченных подрядчиков в части некорректной работы с валидаторами в виде штрафных санкций, в размере 50 (пятьдесят) рублей без НДС , за каждый выявленный случай. К некорректной работе в рамках настоящего договора относятся следующие действия работников (подрядчиков) Участника:

**6.2.1.**Не открытие рабочей смены на валидаторе;

**6.2.2.**Не закрытие рабочей смены на валидаторе кондуктора;

**6.2.3.**Не своевременная (в неустановленные настоящим Договором сроки) передача информации с валидатора на локальный сервер;

**6.2.4.**Не предоставление билетной продукции или предоставление ложной информации по вопросам работы транспортных карт Плательщикам.

**6.3.**Участник несет ответсвенность за сохранность переданного ему оборудования с момента подписания акта приема– передачи оборудования и в случае утери, повреждения пломб установленных на SIM карты, SAM модули, порчи Оборудования (в том числе в случае несоблюдения условия, указанного в пунктах 4.3.8. и 4.3.10. настоящего Договора) обязан возместить убытки Оператору в сумме равной залоговой стоимости Оборудования.

**6.4.**Участник несет ответственность за самовольное вскрытие пломб на Оборудование в виде штрафных санкций в размере 30 000 (тридцать тысяч) рублей без НДС.

**6.5.**Если будет установлено, что неисправность Оборудования или пр ограммного обеспечения вызвана изменением конфигурации программного обеспечения персоналом Участника, или действиями привлеченных Участником третьих лиц, эксплуатацией Оборудования с нарушением условий и правил эксплуатации, то Участник обязуется оплатить стоимость работ по восстановлению работоспособности Оборудования сверх суммы настоящего Договора на основании отдельного счета.

#### СПРАВОЧНО:

ВСЕ проводимые эмиссии карт, акции и лотереи с транспортными картами в АВТОМАТИЗИРОВАННОЙ СИСТЕМЕ ОПЛАТЫ ПРОЕЗДА ос уществляются Оператором АСОП с письменным уведомлением Участников системы.

# Приложение 1

# **ВИДЫ ТРАНСПОРТНЫХ КАРТ**

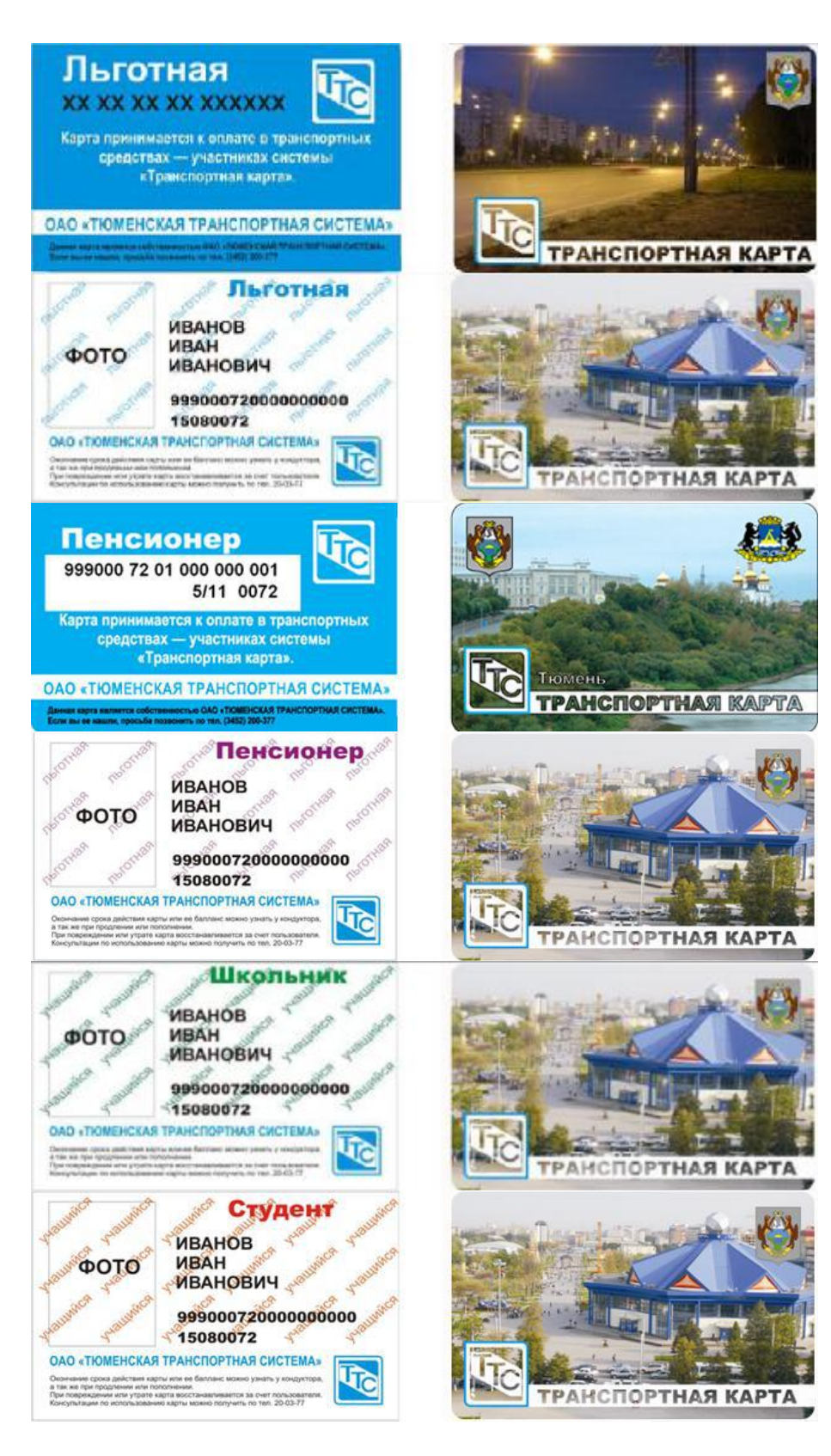

# Приложение 2

# **ВИДЫ ТРАНСПОРТНЫХ КАРТ (НОВЫЕ)**

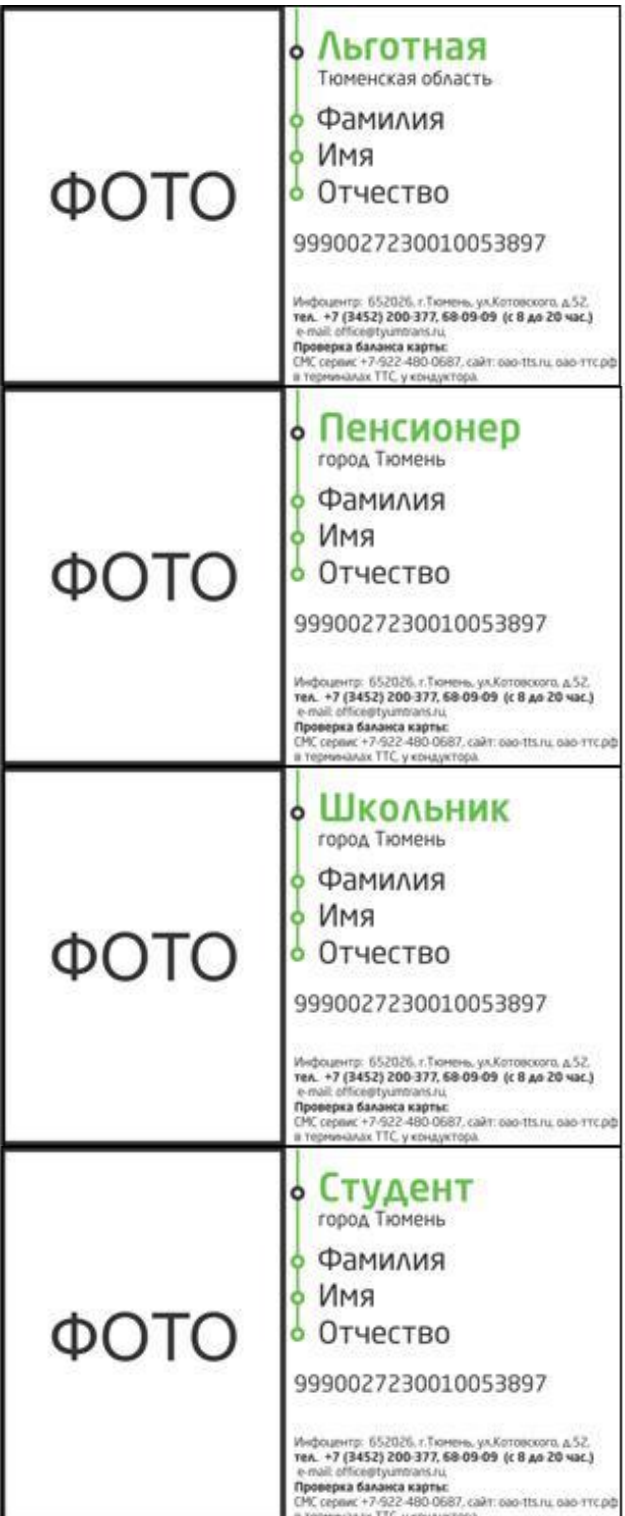

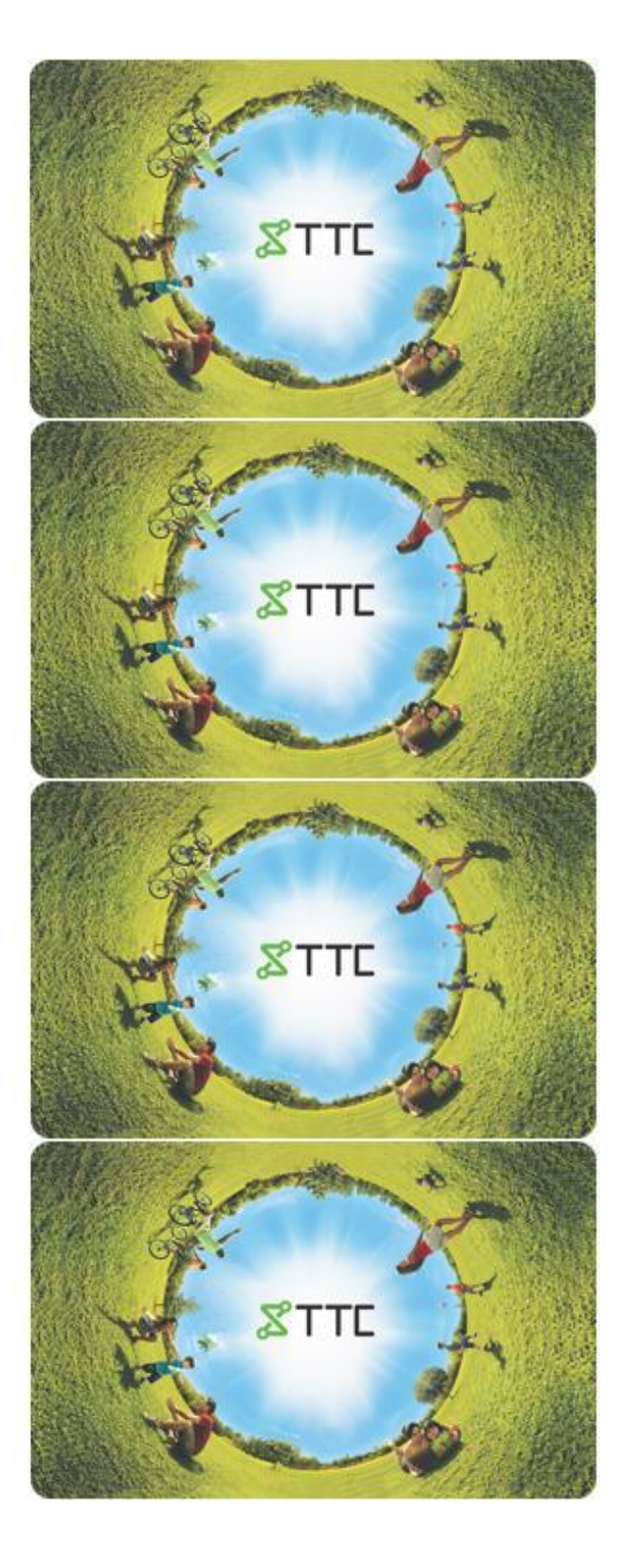

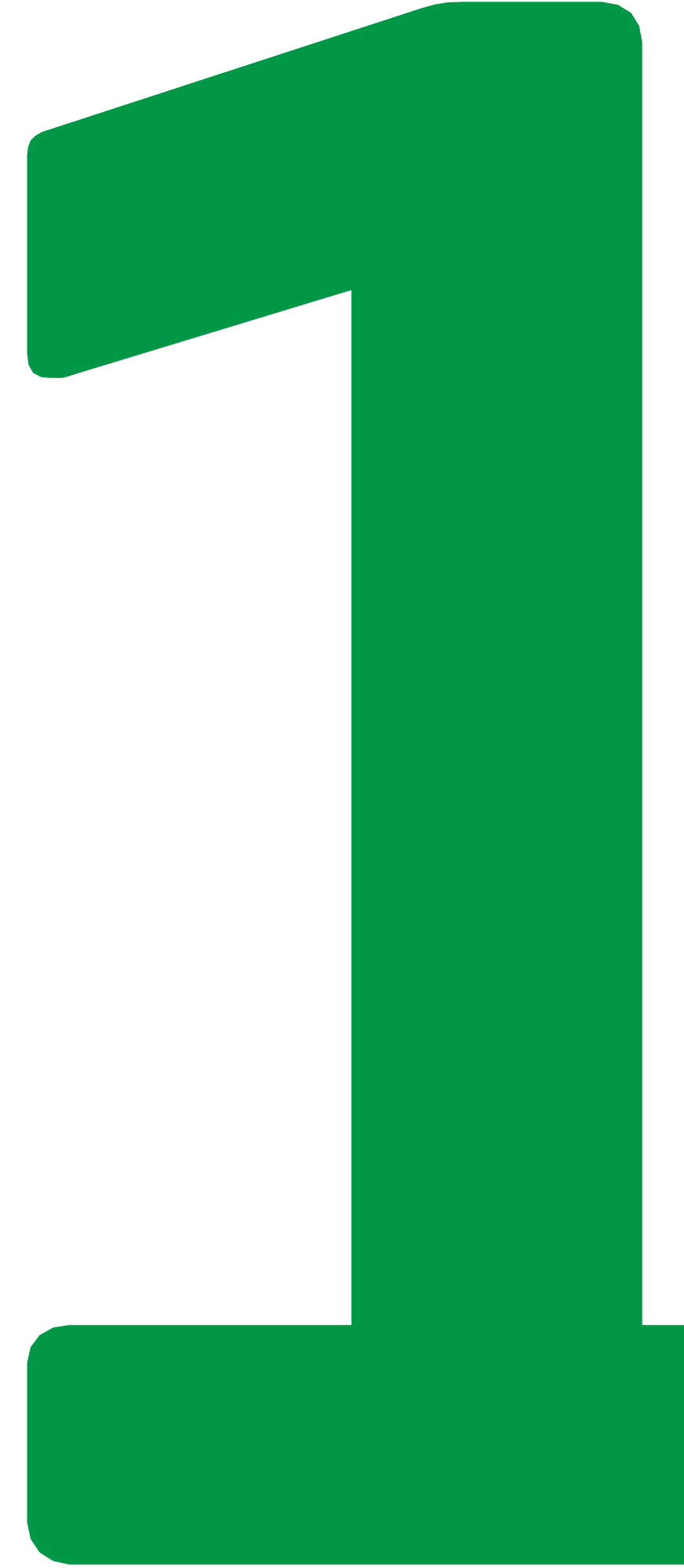